# Google Analytics 4

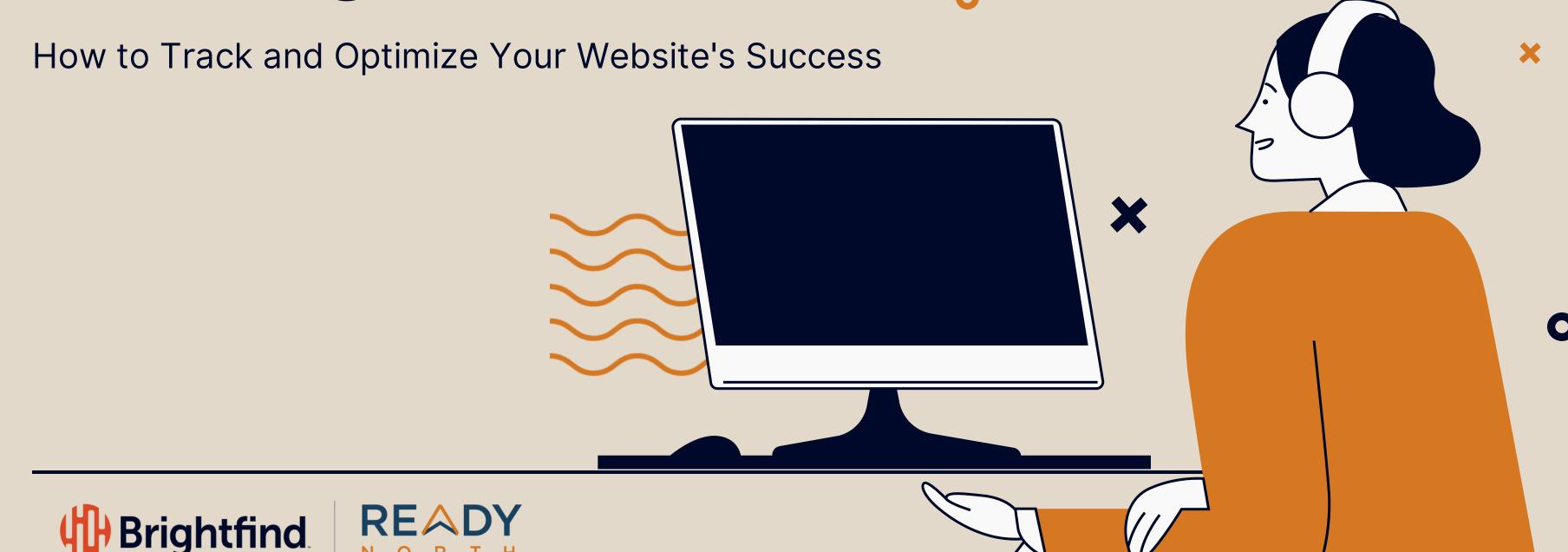

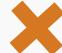

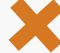

### Meet Your Presenters

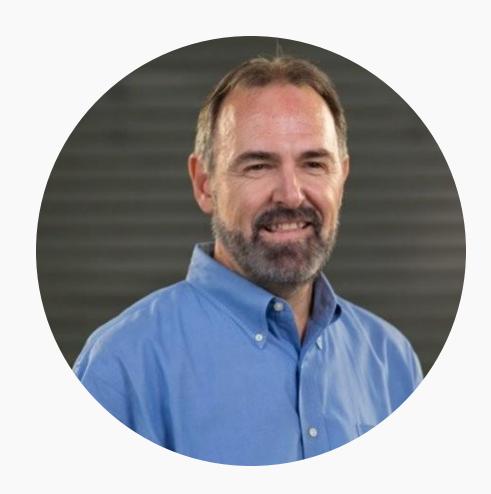

**Frank Klassen** Senior Advisor, Former CEO

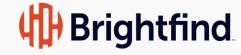

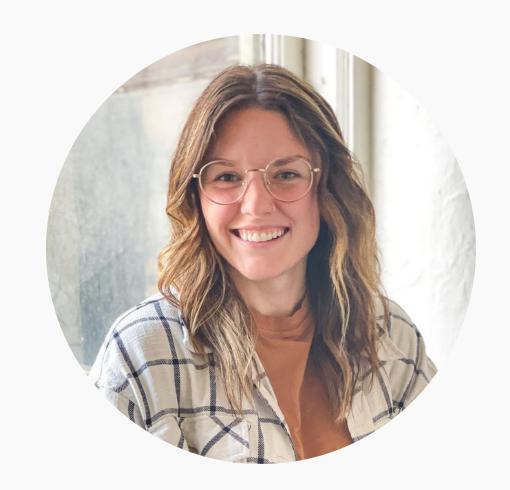

**Madison Filipiak** Senior Consultant

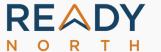

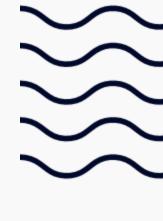

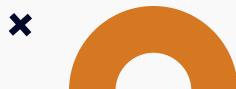

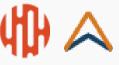

## What We'll Cover

### **Overview of GA4**

Benefits of using GA4 to optimize your site

### **How to Analyze User Behavior**

Must-have and overlooked configurations for events, conversions, and reports

## How to Identify Areas for Site Improvement

Key metrics for site optimization

### **Best Practices & Tips for Optimization**

Fuel for a data-driven performance plan

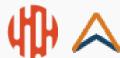

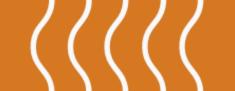

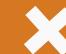

## Overview of GA4

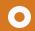

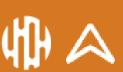

## Why It Matters

Google Analytics 4

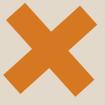

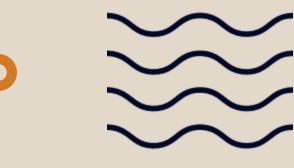

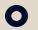

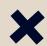

### **Universal Analytics is being mothballed**

Google has announced that Universal Analytics (UA) will be going away and will stop processing new hits on July 1, 2023. GA4 is not an upgrade to UA, but an entirely new tool, and data from UA will not be transferred to GA4.

## GA4 is mobile first, uses AI, and has improved data model and privacy features

There are many new features, and an entirely different reporting model. It will take some time to learn GA4, but there are significant benefits to the new platform.

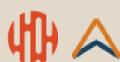

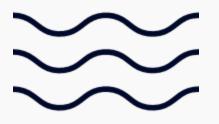

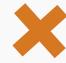

## Benefits

### **Future-focused**

Taking a mobile-first approach, GA4 seamlessly integrates web and app tracking.

GA4 utilizes advanced machine learning techniques to automatically categorize and analyze user data, including features like predictive metrics and predictive audiences.

### **Data Protection**

Anonymizing IP addresses is now the default.

Cookie-less tracking is on the roadmap.

Dealing with data deletion requests is much easier in GA4.

## **Enhance User-Centric Analysis, Richer Event Tracking**

GA4 focuses on the user journey rather than individual sessions.

With the new event-based data model, GA4 can track virtually any user interaction – and can integrate data from other systems as additional event parameters.

File downloads, outbound links, and video engagement are now out-of-the-box (OOB) features.

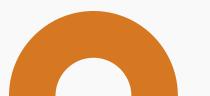

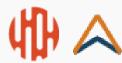

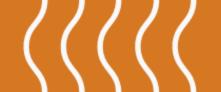

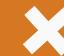

# Analyzing User Behavior

Events, Conversions, Reports

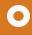

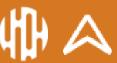

## Understanding The Basics

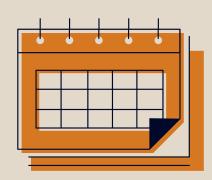

### **Events**

Events are at the core of GA4's new analytics model. Getting to know the standard events, and creating new custom events specific to your site's goals enables a greater understanding of how users are interacting with your site and how you can improve their online experience.

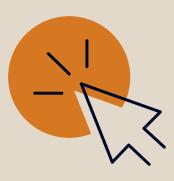

### **Conversions**

GA4 makes it easy to track conversions for ecommerce, lead generation, content consumption, and marketing campaign outcomes.

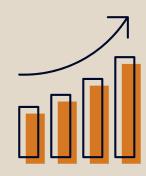

### **Reports**

GA4 has two unique reporting models –
Reports/Custom Reports and
Explore/Explorations. They are extremely
flexible and customizable, but somewhat
confusing, at least initially.

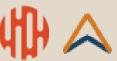

## **Events**

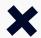

|    | Event name          | + |                               | Total users                   |        |
|----|---------------------|---|-------------------------------|-------------------------------|--------|
|    |                     |   | <b>7,742</b><br>100% of total | <b>1,032</b><br>100% of total |        |
| 1  | page_view           |   | 2,706                         | 1,030                         |        |
| 2  | session_start       |   | 1,667                         | 1,029                         |        |
| 3  | user_engagement     |   | 1,663                         | 412                           |        |
| 4  | first_visit         |   | 1,029                         | 1,029                         |        |
| 5  | scroll              |   | 538                           | 209                           |        |
| 6  | form_start          |   | 35                            | 13                            |        |
| 7  | form_submit         |   | 34                            | 13                            |        |
| 8  | click               |   | 28                            | 15                            |        |
| 9  | view_search_results |   | 21                            | 12                            |        |
| 10 | hs_form_submit      |   | 12                            | 8                             |        |
| 11 | <u>video_start</u>  |   | 3                             | 3                             |        |
| 12 | blog_signup         |   | 2                             | 1                             | -      |
| 13 | file_download       |   | 2                             | 2                             |        |
| 14 | ga4_interest        |   | 2                             | 1                             | $\int$ |

### page\_view

The GA4 page\_view event is similar to UA's Pageviews (or "hits"), but they are not exactly the same.

### user\_engagement

User engagement tracks the amount of time someone spends with your web page in focus or app screen in the foreground – for at least one second.

### **New "standard" events**

page **scrolls**, outbound **clicks**, site search (by configurable query parameters), video engagement, file downloads

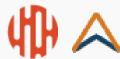

## **Events**

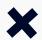

|    | Event name          | + |                               | Total users                   |        |
|----|---------------------|---|-------------------------------|-------------------------------|--------|
|    |                     |   | <b>7,742</b><br>100% of total | <b>1,032</b><br>100% of total |        |
| 1  | page_view           |   | 2,706                         | 1,030                         |        |
| 2  | session_start       |   | 1,667                         | 1,029                         |        |
| 3  | user_engagement     |   | 1,663                         | 412                           |        |
| 4  | first_visit         |   | 1,029                         | 1,029                         |        |
| 5  | scroll              |   | 538                           | 209                           |        |
| 6  | form_start          |   | 35                            | 13                            |        |
| 7  | form_submit         |   | 34                            | 13                            |        |
| 8  | click               |   | 28                            | 15                            |        |
| 9  | view_search_results |   | 21                            | 12                            |        |
| 10 | hs_form_submit      |   | 12                            | 8                             |        |
| 11 | <u>video_start</u>  |   | 3                             | 3                             |        |
| 12 | blog_signup         |   | 2                             | 1                             | -      |
| 13 | file_download       |   | 2                             | 2                             |        |
| 14 | ga4_interest        |   | 2                             | 1                             | $\int$ |

### **Views, not Pageviews**

In GA4, Views counts all page\_view events – including repeated page\_views of the same page. OOB reports have "Event count" column, but only some of the events are page\_view events.

#### **Users**

This is the number of "active" users – meaning users that have "engaged". An engaged user is one that has either triggered a conversion, or has clicked more than one page and spent more than 10 seconds in a session.

### **Custom events**

hs\_form\_submit, blog\_signup, ga4\_interest are all custom events, set up using Google Tag Manager (GTM). Any Call-To-Action (CTA) interaction (button click, menu selection, form submission, etc.) can be tracked as a unique, custom event.

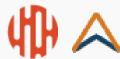

## Conversions

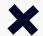

|    | Session campaign ▼ +                     | ↓ Users                        | Sessions                    | Engaged<br>sessions         | Average engagement time per session | Engaged sessions<br>per user | Events per<br>session | Engagement<br>rate      | Event cosm.  All events ▼    | Conversions All events ▼         |
|----|------------------------------------------|--------------------------------|-----------------------------|-----------------------------|-------------------------------------|------------------------------|-----------------------|-------------------------|------------------------------|----------------------------------|
|    |                                          | <b>32,451</b><br>100% of total | <b>51,845</b> 100% of total | <b>31,346</b> 100% of total | <b>1m 15s</b><br>Avg 0%             | <b>0.97</b><br>Avg 0%        | 11.22<br>Avg 0%       | <b>60.46%</b><br>Avg 0% | <b>581,571</b> 100% of total | <b>1,078.00</b><br>100% of total |
| 1  | (organic)                                | 13,867                         | 21,140                      | 13,088                      | 1m 13s                              | 0.94                         | 11.26                 | 61.91%                  | 238,046                      | 245.00                           |
| 2  | (direct)                                 | 12,826                         | 16,749                      | 9,149                       | 0m 53s                              | 0.71                         | 9.54                  | 54.62%                  | 159,767                      | 303.00                           |
| 3  | (referral)                               | 4,129                          | 7,755                       | 5,200                       | 1m 51s                              | 1.26                         | 12.97                 | 67.05%                  | 100,590                      | 214.00                           |
| 4  | Search - Memberships - PMax              | 647                            | 1,015                       | 741                         | 1m 53s                              | 1.15                         | 17.63                 | 73%                     | 17,897                       | 30.00                            |
| 5  | (not set)                                | 337                            | 370                         | 32                          | 1m 32s                              | 0.09                         | 8.48                  | 8.65%                   | 3,138                        | 13.00                            |
| 6  | Search - Certifications - CDT -<br>PMax  | 331                            | 513                         | 317                         | 1m 37s                              | 0.96                         | 15.18                 | 61.79%                  | 7,787                        | 18.00                            |
| 7  | Search - Certifications - CCS -<br>PMax  | 285                            | 443                         | 326                         | 2m 01s                              | 1.14                         | 16.55                 | 73.59%                  | 7,330                        | 16.00                            |
| 8  | Search - Certifications - CCCA<br>- PMax | 277                            | 405                         | 270                         | 2m 01s                              | 0.97                         | 16.34                 | 66.67%                  | 6,618                        | 10.00                            |
| 9  | TechTalk                                 | 255                            | 384                         | 232                         | 0m 47s                              | 0.91                         | 9.59                  | 60.42%                  | 3,681                        | 93.00                            |
| 10 | WebReach                                 | 206                            | 336                         | 180                         | 0m 54s                              | 0.87                         | 7.55                  | 53.57%                  | 2,537                        | 67.00                            |

#### **Conversions vs. Goals**

Conversions in GA4 are similar to Goals in UA – but are based only on event interactions.

### **Events and event parameters define a conversion**

A conversion can be defined for any user interaction on your site, as captured in an event. For example, a form\_submission event with a form\_id parameter of "x" can be defined as a conversion.

### Marketing campaign success

It's easy to identify the success rate of your marketing campaigns –across all your channels – when using conversions.

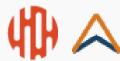

## Reports

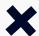

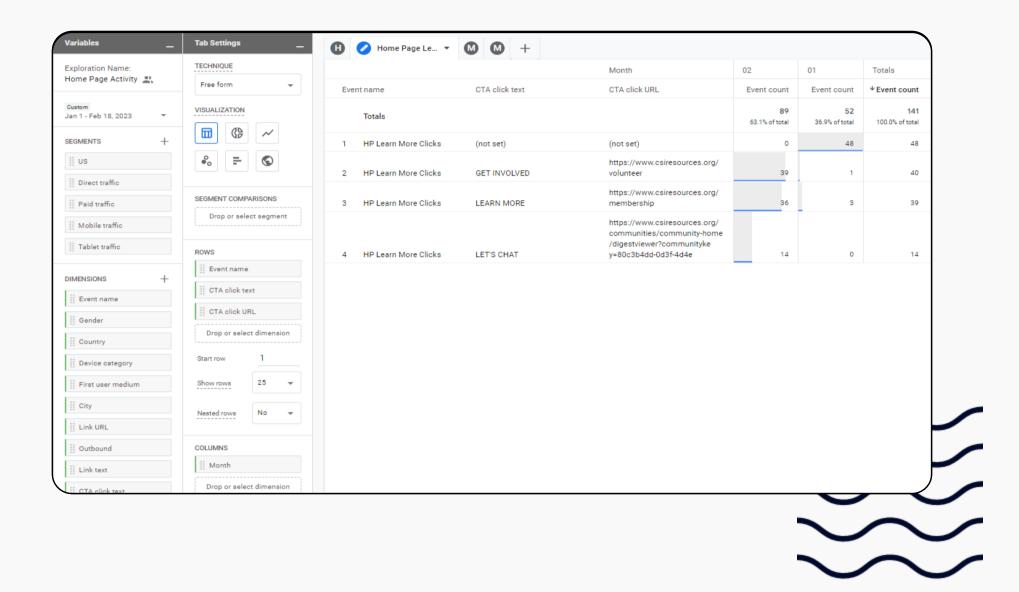

### **GA4** standard reports

There are 20 OOB reports in GA4 – where UA ha 40+. Standard reports almost always need customizing in order to be of value.

### Reports, custom reports, library, and realtime

The reports tab gives you access to all the standard reports – each of which can then be customized and added to your Library. You can also add custom reports to the left-hand menu to make them easier to get to.

### **Explore/Explorations**

The Explore tab gets you to your library of highly customizable data explorations. They give you full access to all of the dimensions and metrics of all available events – for you to filter, sort, and display.

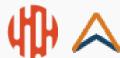

## Reports

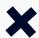

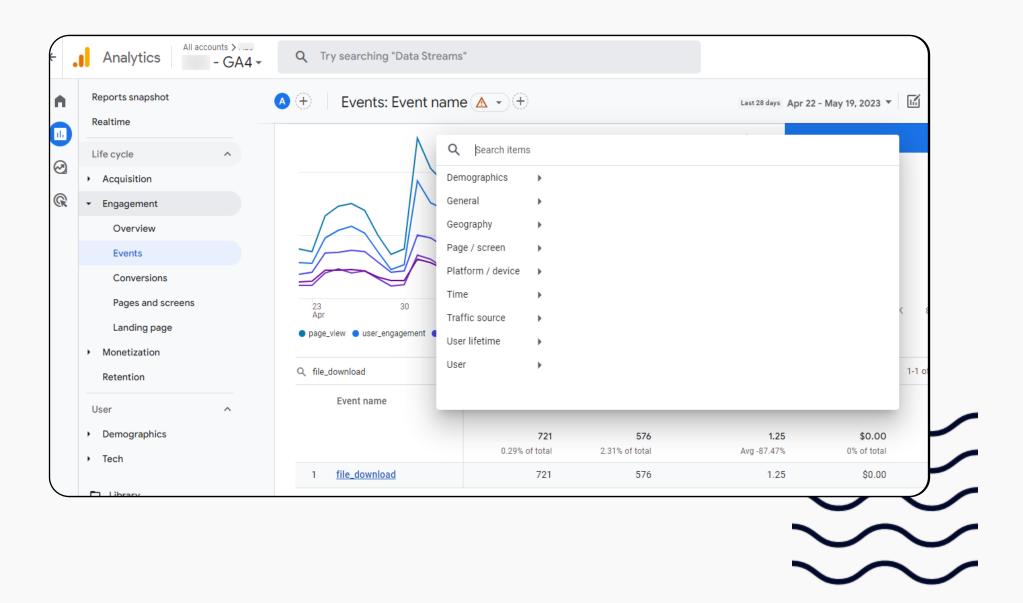

## **Custom Dimensions and standard** reports

Without any custom dimensions defined, it's a lot harder to get the details you want from even the customized standard reports

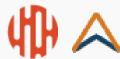

## Reports

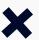

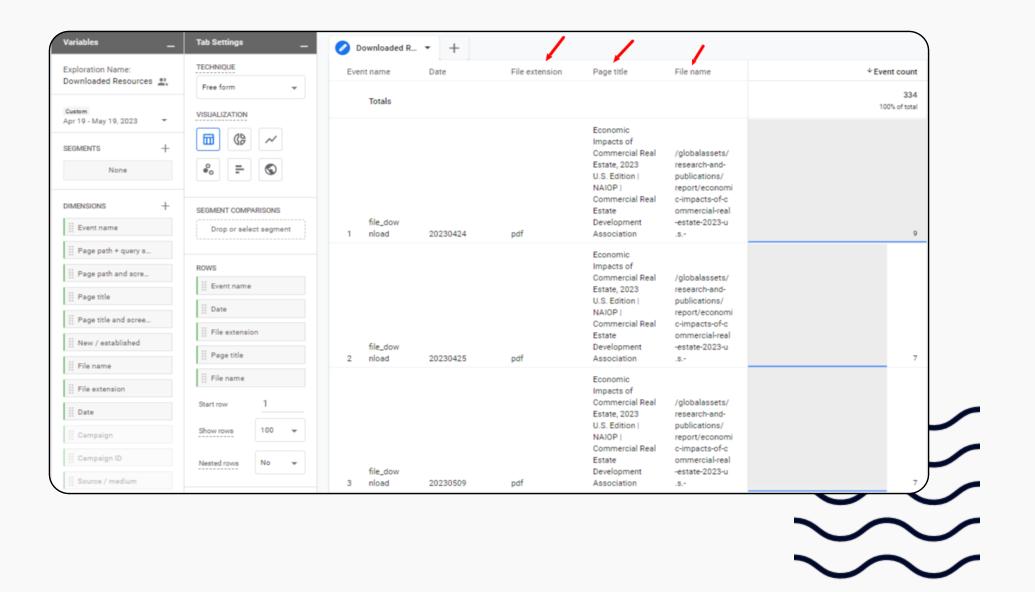

### **Example: PDF file downloads**

Most organizations want to be able to track the number of times various PDFs (and XLXS, DOCX, PPTX, etc.) are downloaded. OOB GA4 report on file\_download event is too limited. UA only allowed primary and secondary dimension reporting, GA4 is much more robust.

### **Example: Outbound links**

Similar to the file\_download event report, the OOB click event report does not provide enough detail.

### **Example: Campaign Attribution**

Campaign attribution is one of the most highly valued outcome from analytics tracking. GA4 OOB gets you close, but a little customization gives you more insight, and a LOT of customization (using the Exploration feature) can derive tremendous insights.

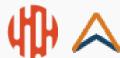

## Reports

### **Example: Outbound links**

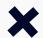

|    | Link URL ▼                                                                                               | Page path and screen class 💌 🗙                                                                                | Event count     All events ▼ | Total users           | Event count per user       | Total revenue         |
|----|----------------------------------------------------------------------------------------------------|----------------------------------------------------------------------------------------------------|------------------------------|-----------------------|----------------------------|-----------------------|
|    |                                                                                                    |                                                                                                    | 1,480<br>0.33% of total      | 805<br>2.36% of total | <b>1.85</b><br>Avg -86.01% | \$0.00<br>0% of total |
| 1  | https://www.hyatt.com/en-US/group-booking/NEWJP/G-3H93                                                   | /events-and-sponsorship/corporate-events-list/conferences/2023-icon-<br>east-the-industrial-conference/hotel/ | 180                          | 89                    | 2.02                       | \$0.00                |
| 2  | https://my.reviewr.com/s2/site/DLA23                                                                     | /events-and-sponsorship/awards/developing-leaders-award/                                                      | 128                          | 101                   | 1.31                       | \$0.00                |
| 3  | https://www.hyatt.com/shop/lgaxj?<br>location=Hyatt%20House%20Jersey%20City&checkinDate=2023-06-06✓      | /events-and-sponsorship/corporate-events-list/conferences/2023-icon-<br>east-the-industrial-conference/hotel/ | 88                           | 56                    | 1.57                       | \$0.00                |
| 4  | https://flic.kr/s/aHBqjzQCRi                                                                             | /events-and-sponsorship/corporate-events-list/conferences/2023-National-<br>Forums-Symposium/                 | 59                           | 56                    | 1.09                       | \$0.00                |
| 5  | https://events.rdmobile.com/Events/Enter/16103                                                           | /events-and-sponsorship/corporate-events-list/conferences/2023-National-<br>Forums-Symposium/app/             | 46                           | 30                    | 1.53                       | \$0.00                |
| 6  | https://www.hyatt.com/en-US/hotel/new-jersey/hyatt-regency-jersey-city-on-the-<br>hudson/newjp/special-e | /events-and-sponsorship/corporate-events-list/conferences/2023-icon-<br>east-the-industrial-conference/hotel/ | 29                           | 23                    | 1.26                       | \$0.00                |
| 7  | https://be.synxis.com/?Hotel=38115&Chain=28394&config=initialConfig&locale=en-<br>US&arrive=2023-05-16&d | /events-and-sponsorship/corporate-events-list/conferences/2023-National-<br>Forums-Symposium/hotel/           | 28                           | 24                    | 1.17                       | \$0.00                |
| 8  | https://naiopsurvey.celassociates.com/                                                                   | /compsurvey23                                                                                                 | 19                           | 11                    | 1.73                       | \$0.00                |
| 9  | http://www.linkedin.com/groups?gid=43555&trk=hb_side_g                                                   | /membership/developing-leaders/meet-developing-leaders-members/                                               | 15                           | 11                    | 1.36                       | \$0.00                |
| 10 | https://www.marriott.com/en-us/hotels/atlwb-the-westin-buckhead-atlanta/overview/                        | /events-and-sponsorship/corporate-events-list/conferences/2023-icon-<br>cold-storage/                         | 13                           | 13                    | 1.00                       | \$0.00                |

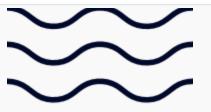

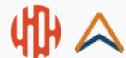

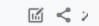

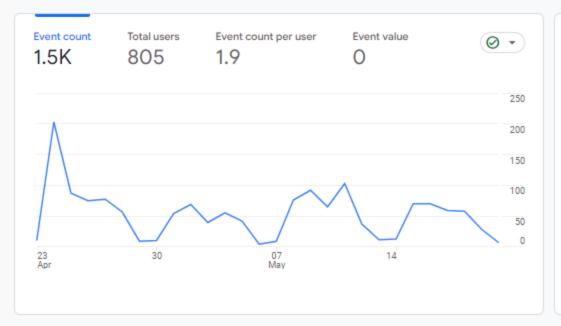

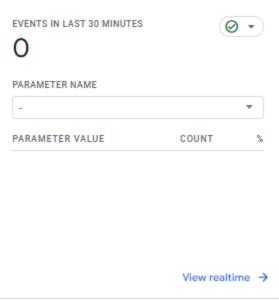

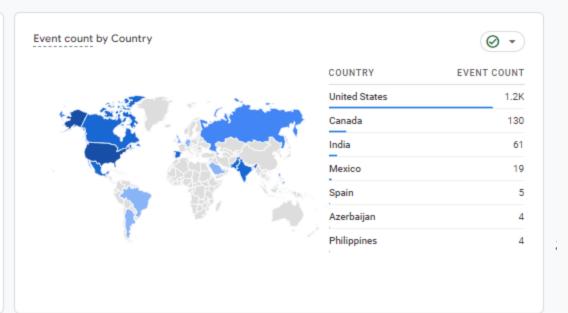

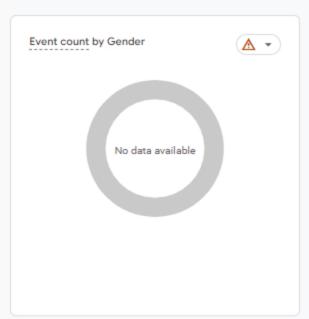

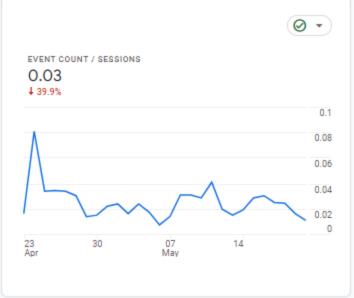

| CUSTOM PARAMET          | EVENT COUNT | TOTAL USERS |
|-------------------------|-------------|-------------|
| (total) 136 items       | 1.5K        | 805         |
| (not set)               | 317         | 238         |
| https://wwwconference/  | 255         | 110         |
| https://www.google.com/ | 180         | 147         |
| https://www. org/       | 82          | 43          |
| https://wwwSymposium/   | 69          | 47          |
| https://wwwg/chapters/  | 56          | 6           |

| ink_url                 |             | <b>Ø</b>    |
|-------------------------|-------------|-------------|
| CUSTOM PARAMET          | EVENT COUNT | TOTAL USERS |
| (total) 200 items       | 1.5K        | 805         |
| https://wwwWJP/G-3H93   | 180         | 89          |
| https://mysite/DLA23    | 137         | 110         |
| https://www6-06✓        | 88          | 56          |
| nttps://flic/aHBqjzQCRi | 63          | 59          |
| nttps://eventer/16103   | 52          | 34          |
| https://wwwp/special-e  | 29          | 23          |
| //L- 00 0E 160 J        | 20          | 24          |

| USTOM PARAMET          | EVENT COUNT | TOTAL USERS |
|------------------------|-------------|-------------|
| (total) 162 items      | 1.5K        | 805         |
| I.CON EastAssociation  | 374         | 156         |
| National FoAssociation | 172         | 131         |
| DevelopingAssociation  | 138         | 111         |
| I.CON Coldssociation   | 71          | 41          |
| Find a LocaAssociation | 61          | 7           |
| Directory Detail       | 48          | 18          |

| EVENT COUNT | TOTAL USERS                          |
|-------------|--------------------------------------|
| 1.5K        | 805                                  |
| 297         | 110                                  |
| 129         | 102                                  |
| 70          | 65                                   |
| 61          | 7                                    |
| 52          | 26                                   |
| 51          | 31                                   |
|             | 1.5K<br>297<br>129<br>70<br>61<br>52 |

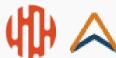

### **Example: Campaign Attribution**

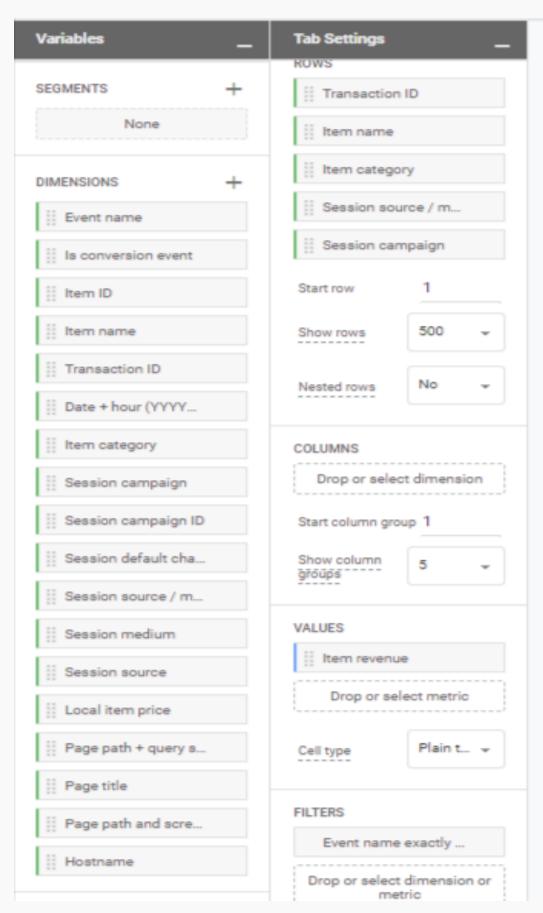

| Trar | nsaction ID             | Item name                                                                                      | † Item category       | Session source<br>/ medium | Session<br>campaign | Item revenu                  |
|------|-------------------------|------------------------------------------------------------------------------------------------|-----------------------|----------------------------|---------------------|------------------------------|
|      | Totals                  |                                                                                                |                       |                            |                     | \$953,618.6:<br>100% of tota |
| 1    | SC-129<br>241-N0<br>IWY | Rules of Thumb<br>for<br>Distributi<br>on/Warehouse<br>Facilities<br>Design, Second<br>Edition | Event/<br>Publication | (direct) / (none)          | (direct)            | \$150.0                      |
| 2    | SC-130<br>491-2CIC2     | Full Registration<br>- Johnson,                                                                | Event/<br>Publication | (direct) / (none)          | (direct)            | \$0.0                        |
| 3    | SC-130<br>514-SE1IU     | Full Registration<br>- Wagn                                                                    | Event/<br>Publication | (direct) / (none)          | (direct)            | \$725.0                      |
| 1    | SC-130<br>561-BA<br>12Z | Full Registration                                                                              | Event/<br>Publication | rasa_io / email            | newsletter          | \$0.0                        |
| 5    | SC-130<br>640-DC<br>57A | Complimentary<br>FORUM -<br>Killough                                                           | Event/<br>Publication | rasa_io / email            | newsletter          | \$0.0                        |
| 5    | SC-130<br>802-9Z<br>MNB | Full Registration<br>- Riley,<br>(                                                             | Event/<br>Publication | (direct) / (none)          | (direct)            | <b>\$725</b> .0              |
| ,    | SC-130<br>844-BV<br>VSR | Full Registration<br>- Sm<br>P.                                                                | Event/<br>Publication | rasa_io / email            | newsletter          | <b>\$725</b> .0              |
| 3    | SC-130<br>883-TY<br>CFD | Complimentary<br>FORUM - Lange,                                                                | Event/<br>Publication | (direct) / (none)          | (direct)            | \$0.0                        |
|      | SC-130<br>942-XZ        | Full Registration                                                                              | Event/                |                            |                     |                              |

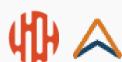

# 5 Overlooked (but essential) Configurations

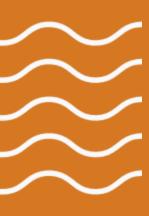

### 1. Data Retention Policy

2 months is the default! Be sure to update it to 14 months.

### 2. "Hidden" Configuration Settings

It's easy to overlook these additional configuration settings. (List unwanted referrals and Define internal traffic in particular)

## 3. Always check your Enhanced measurement settings – in the Web Stream details under Events

Form interactions and Site search often need to be updated.

### 4. Custom Dimensions

Add these 7 custom dimensions for easier/enhanced reporting

### 5. Reporting "cards" can be configured

Some of the cards on the Home dashboard and Reports snapshot are configurable!

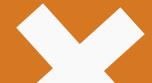

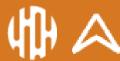

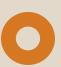

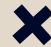

### 1. Data Retention Policy

2 months is the default! Be sure to update it to 14 months.

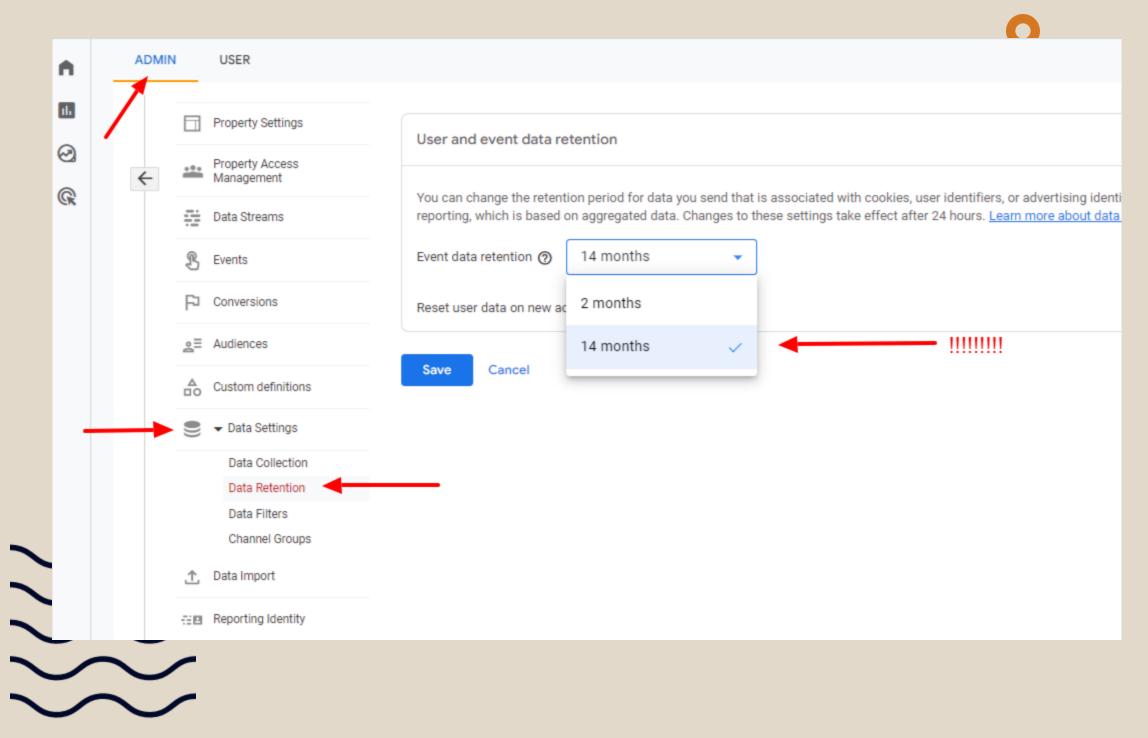

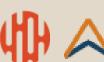

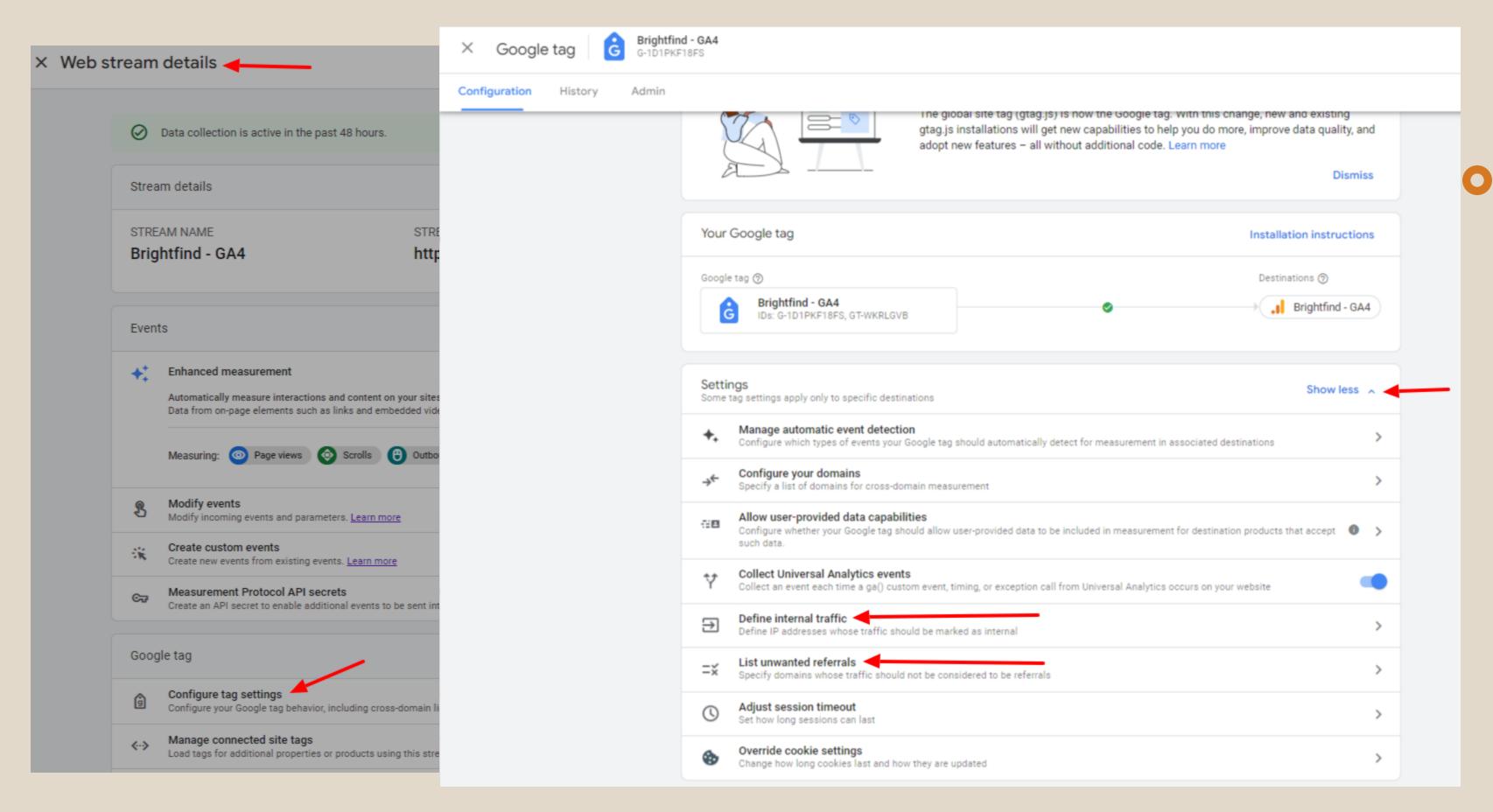

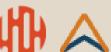

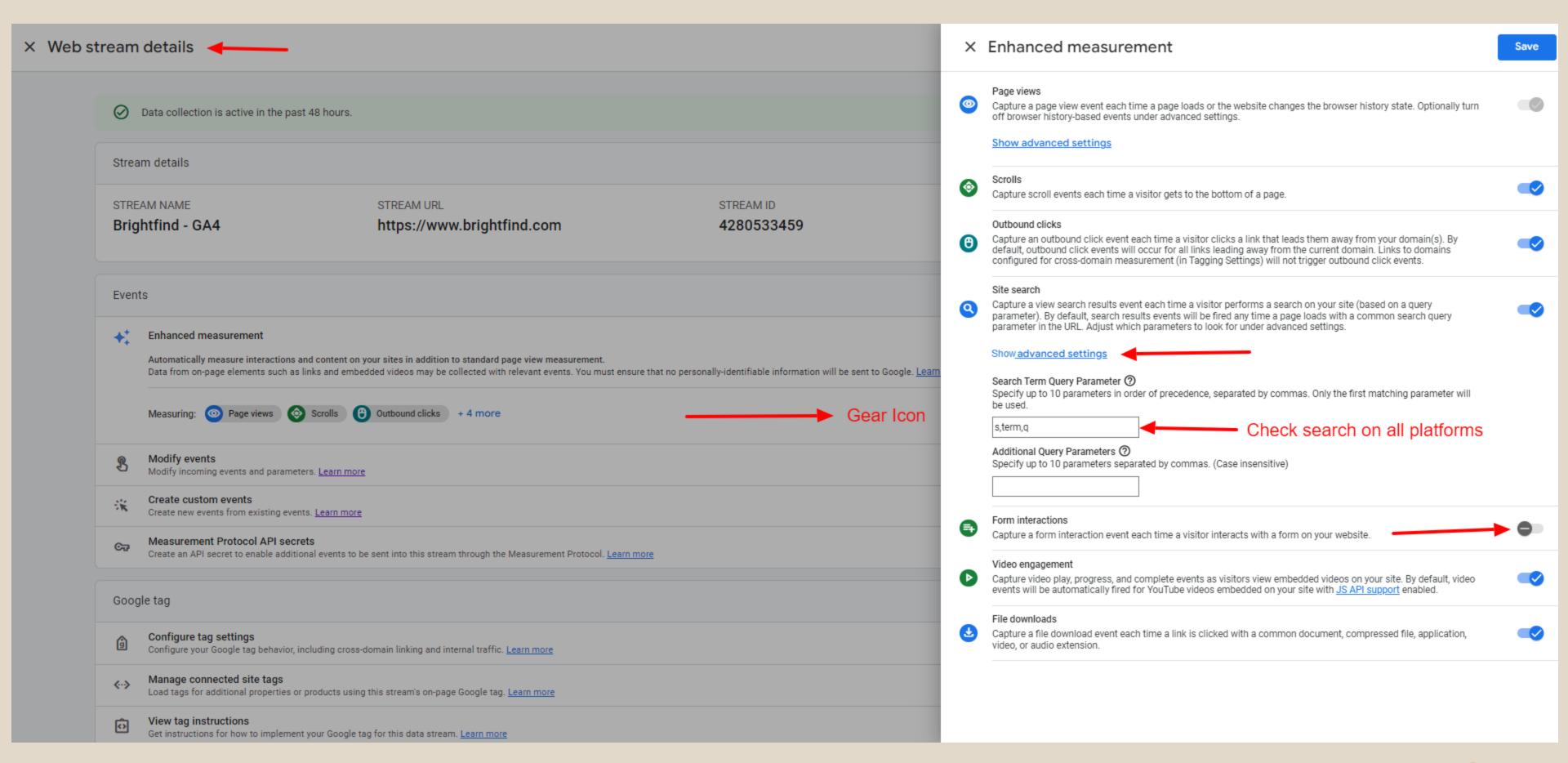

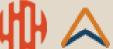

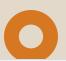

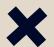

### 4. Custom Dimensions

Add these 7 custom dimensions for easier/enhanced reporting:

file\_extension file\_name form\_id link\_url page\_location page\_referrer page\_title

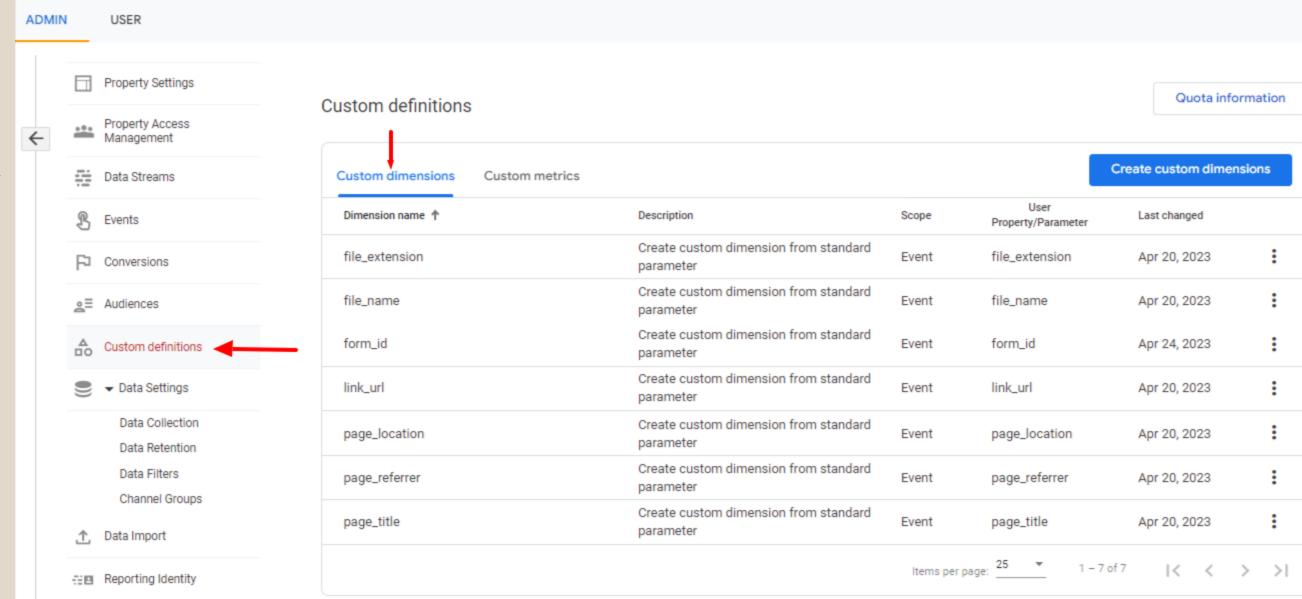

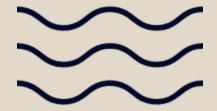

Attribution Settings

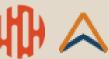

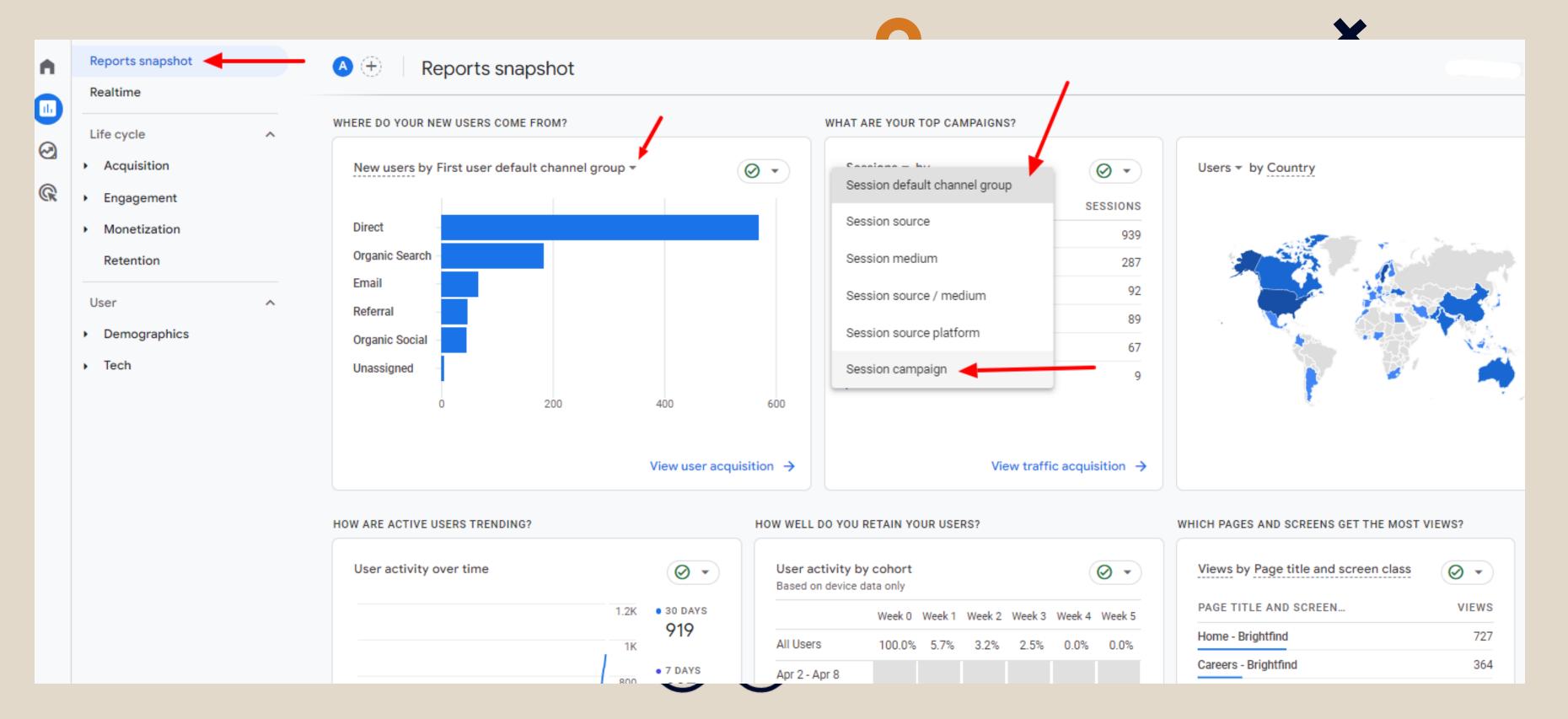

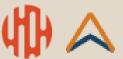

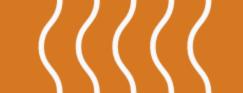

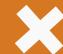

## How to Identify Areas for Site Improvement

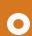

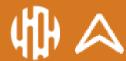

### Site Improvement

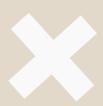

## Where to Look

### **Entire Funnel**

Map out the entire user journey from start to finish and note key conversion points at every stage. Where do users start to drop off?

#### **Forms**

Look for landing pages with high views and low form submissions. This should be an indicator that something needs changed or tested.

### **Calls-to-action**

Similarly, look for callto-action buttons with high impressions or views, but low clicks. Why aren't users interested in clicking?

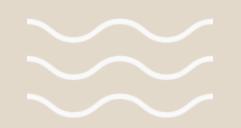

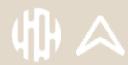

# Metrics To Know & Monitor

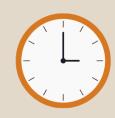

Average engagement time

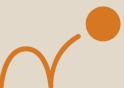

Bounce rate

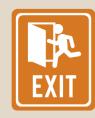

Page exits

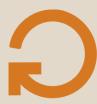

New users vs return users

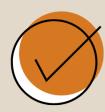

**Event conversion rates** 

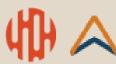

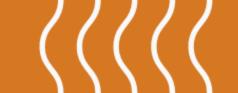

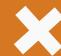

# Optimization Best Practices & Tips

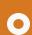

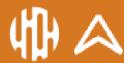

## **Tip #1**

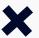

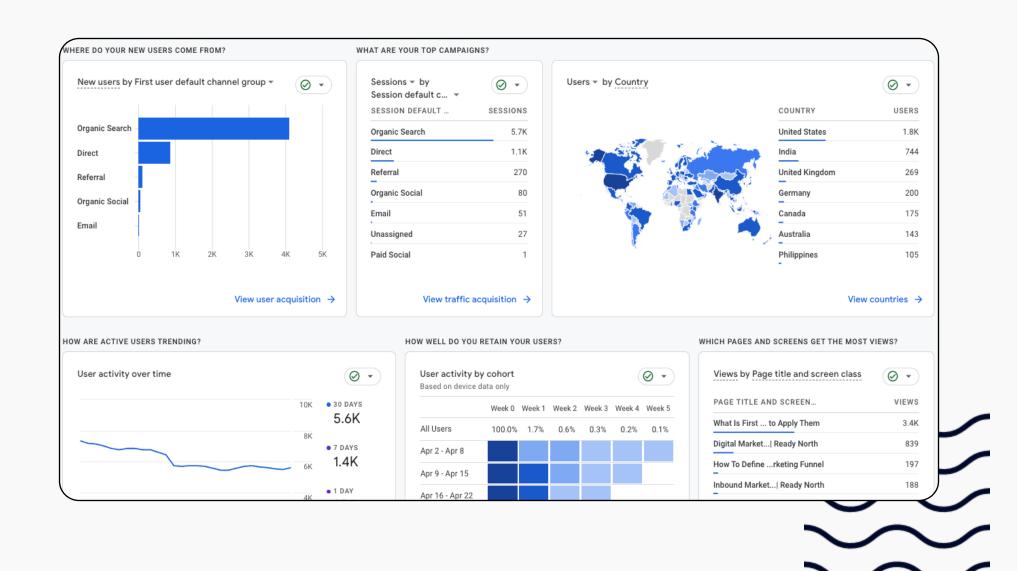

### **Set Up Your Reports**

It might sound obvious, but without the right reports and data collection tools in place, it is extremely challenging to make informed changes.

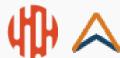

## **Tip #2**

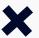

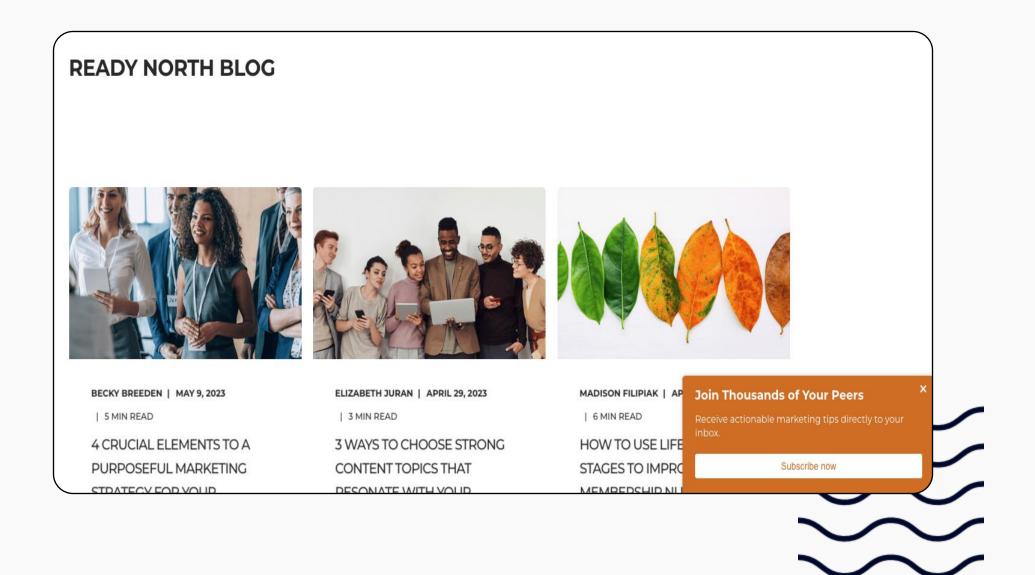

### **Identify Your Key Conversion Actions**

Understand your user's journey and the conversions that should occur at each stage of the marketing and sales funnel.

**Top-of-funnel:** Blog or newsletter subscribe **Middle-of-funnel:** Ebook download, webinar signup **Bottom-of-funnel:** Free trial, contact form

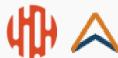

## Tip#3

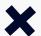

|   | Page path and screen class ▼ +                                    | ↓ Views                    | Users                         | Views per<br>user     |  |
|---|-------------------------------------------------------------------|----------------------------|-------------------------------|-----------------------|--|
|   |                                                                   | <b>9,208</b> 100% of total | <b>5,596</b><br>100% of total | <b>1.65</b><br>Avg 0% |  |
| 1 | /blog/what-is-first-principles-thinking                           | 3,640                      | 2,870                         | 1.27                  |  |
| 2 | /                                                                 | 880                        | 526                           | 1.67                  |  |
| 3 | /blog/how-to-define-critical-kpis-across-the-<br>marketing-funnel | 211                        | 182                           | 1.16                  |  |
| 4 | /blog                                                             | 185                        | 64                            | 2.89                  |  |
| 5 | /blog/your-top-google-analytics-4-questions-<br>answered          | 139                        | 122                           | 1.14                  |  |

### **Know Where To Start Optimizing**

Prioritize your highest trafficked pages and/or your most impactful pages. Then, consider actions that will have the greatest impact on your website conversions.

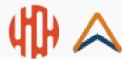

## **Tip #4**

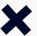

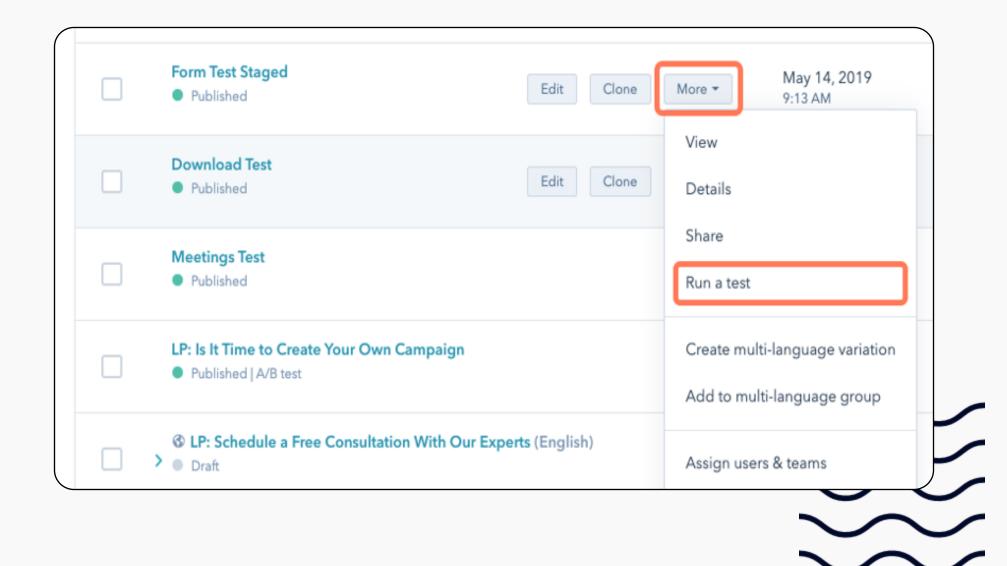

### **Run A/B Tests**

Identify a problem, form a hypothesis, then run an A/B test to confirm its effectiveness in boosting conversion rates. Test features like headlines, call-to-action messaging, number of form fields, page layout, etc.

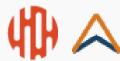

## Tip #5

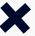

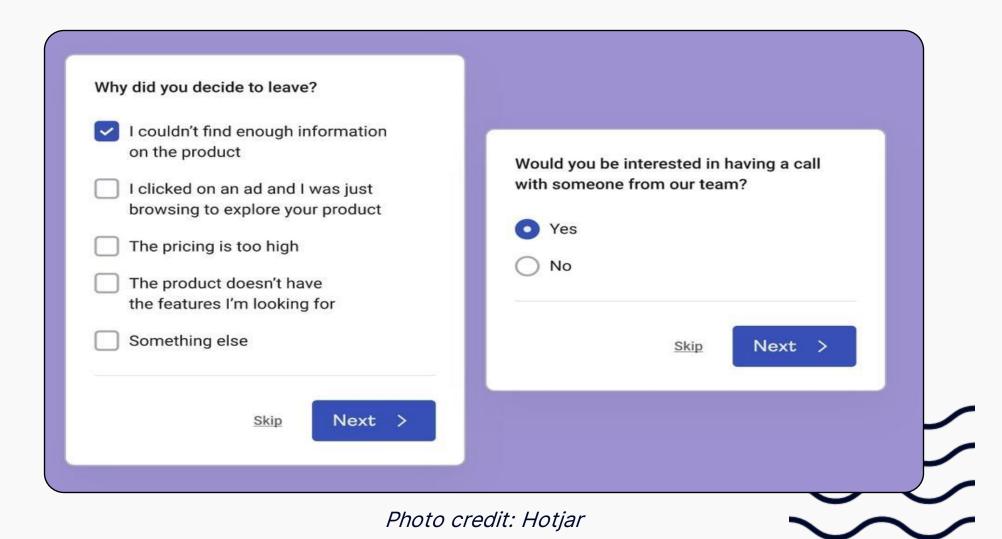

### **Collect Feedback Directly**

If you're seeing high bounce rates and/or low conversion rates, add an exit-intent pop-up form to those pages, asking users for the reason why they're leaving.

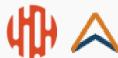

## Tip#6

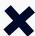

|   |                | <b>5,596</b><br>100% of total | <b>7,638</b><br>100% of total | <b>3,648</b><br>100% of total |
|---|----------------|-------------------------------|-------------------------------|-------------------------------|
| 1 | Organic Search | 4,466                         | 6,007                         | 2,971                         |
| 2 | Direct         | 929                           | 1,112                         | 441                           |
| 3 | Referral       | 128                           | 277                           | 180                           |
| 4 | Organic Social | 58                            | 86                            | 33                            |
| 5 | Email          | 36                            | 54                            | 30                            |
| 6 | Unassigned     | 24                            | 29                            | 0                             |

### **Monitor the KPIs That Matter**

Separate vanity metrics from ones that truly matter to your organization. Establish benchmarks for those KPIs and measure any changes in performance.

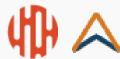

## **Tip #7**

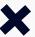

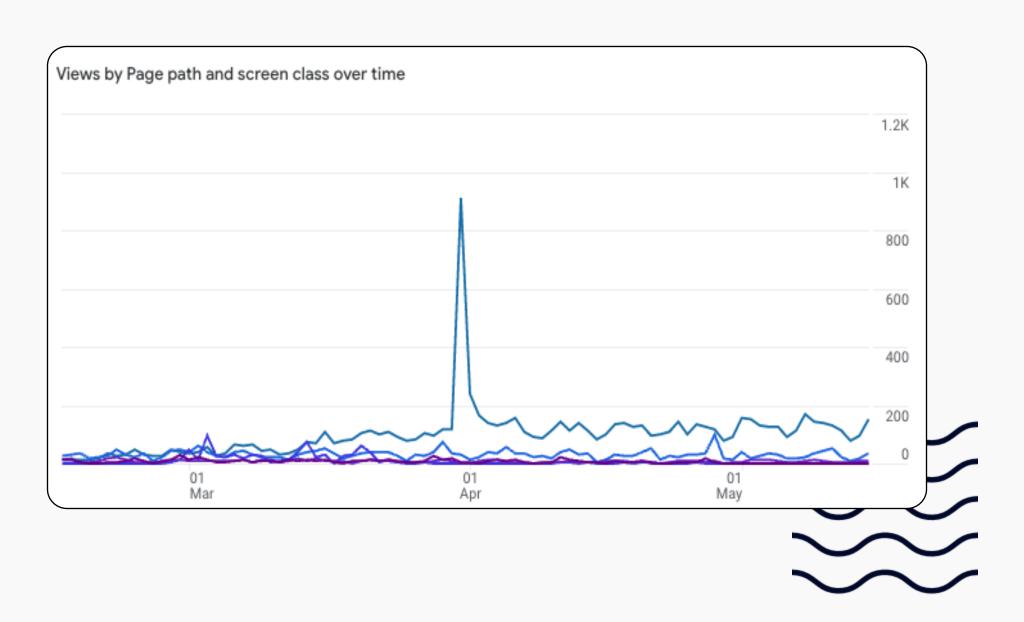

### **Remove Outliers From Your Data**

You may have some blog posts or pages that perform uncharacteristically well. If these pages will seriously skew the rest of your data, don't include them when benchmarking and monitoring other page performance.

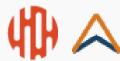

## Tip#8

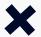

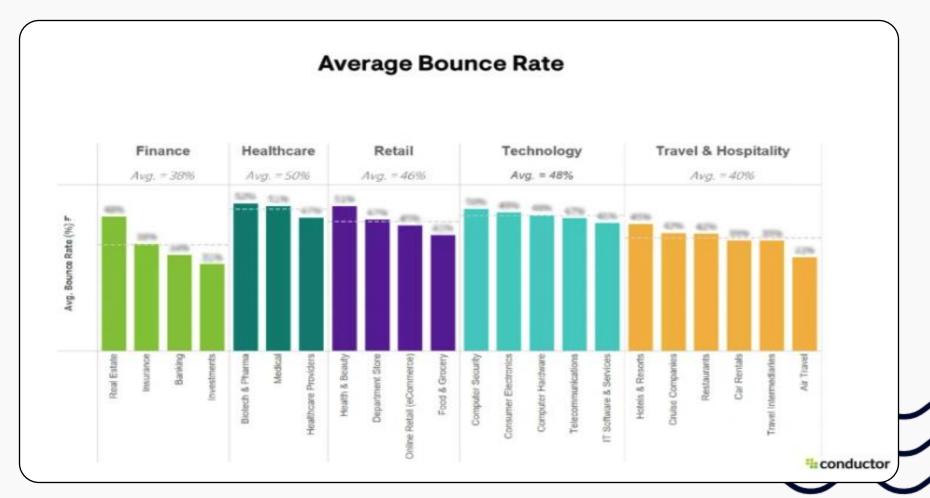

Photo credit: Conductor

### **Compare Against Industry Benchmarks**

What is a "good" average engagement time? What about landing page bounce rate? Use a combination of your organization's historical performance **and** industry standards to contextualize the metrics you're monitoring.

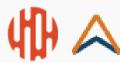

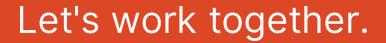

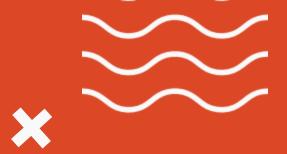

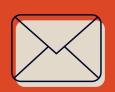

### **Email**

hello@brightfind.com

## Questions?

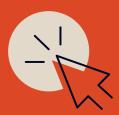

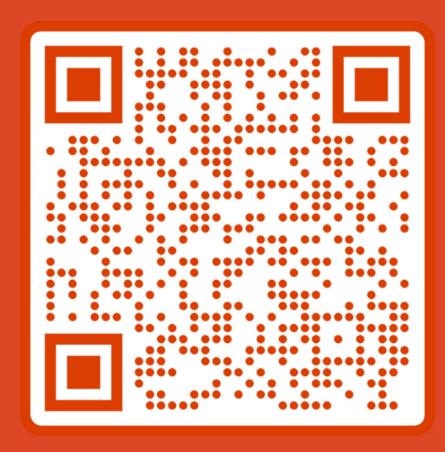

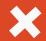